## Langages à balises : une introduction

Yannick Prié UFR Informatique – Université Lyon 1

UE2.2 – Master SIB M1 – 2005-2006

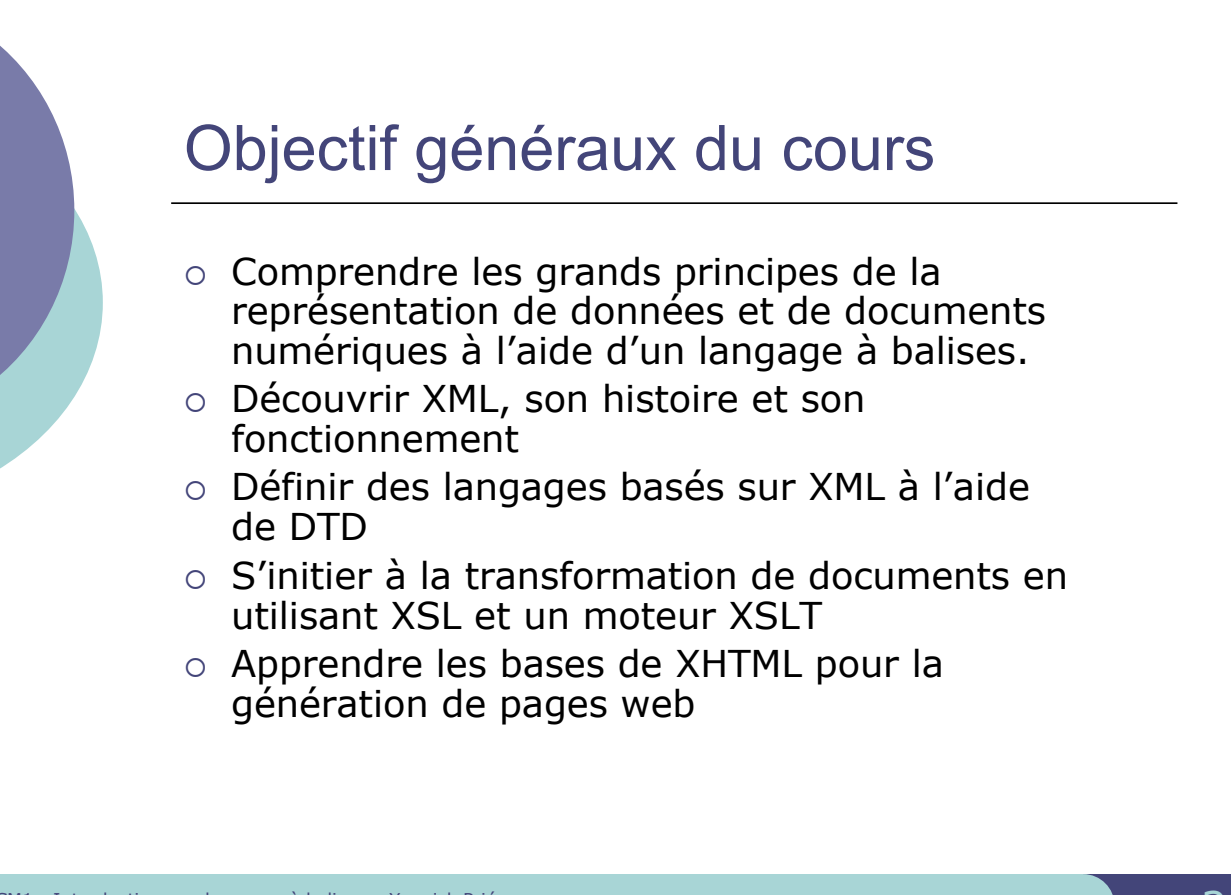

CM1 : Introduction aux langages à balises – Yannick Prié CM1 : Introduction aux langages à balises – Yannick Prié<br>UE2.2 – Master SIB M1 – 2005-2006 : Représentation des données et des connaissances 2008 aux 2008 par la produ

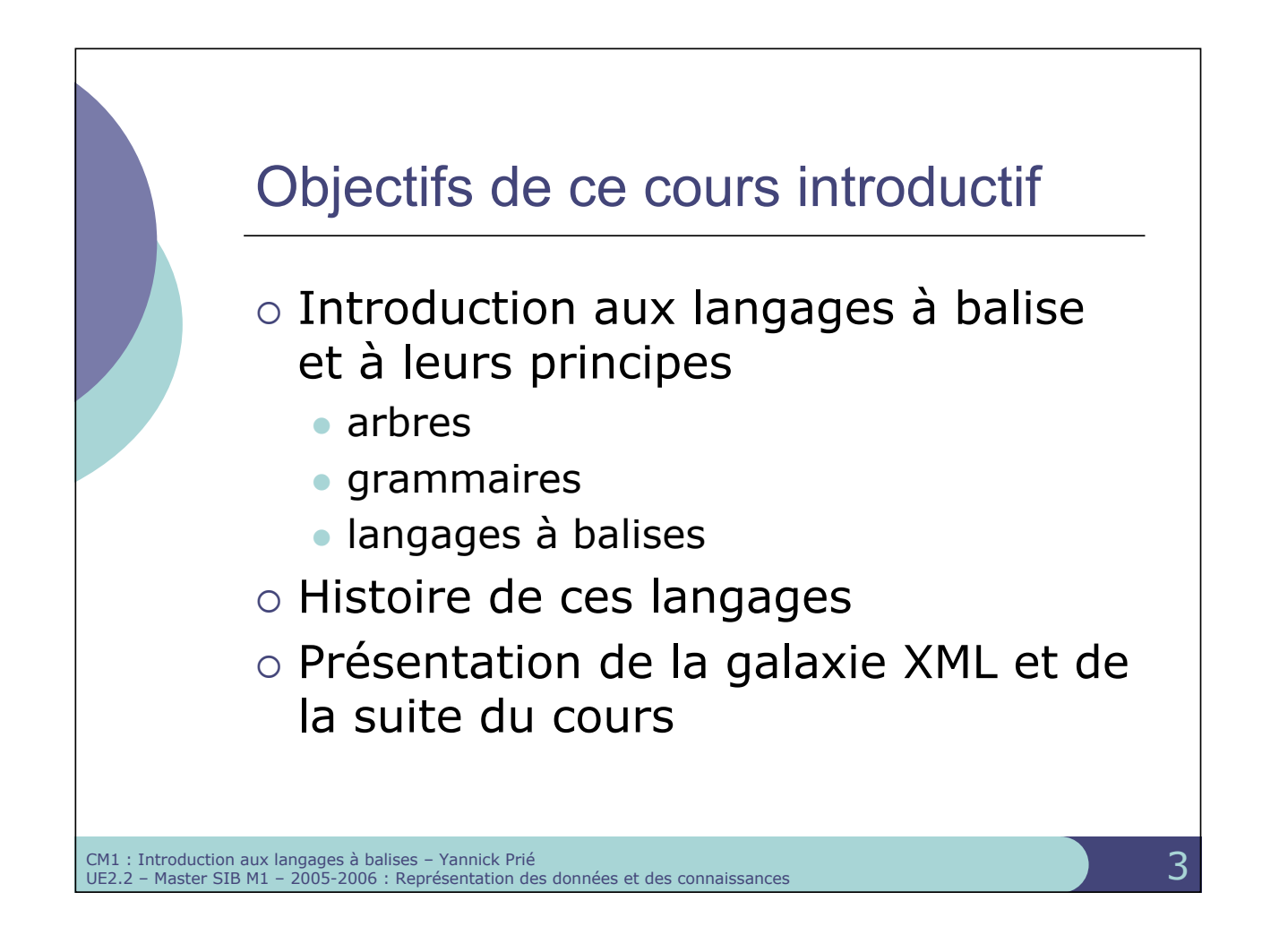

![](_page_1_Figure_1.jpeg)

![](_page_2_Figure_0.jpeg)

- $\circ$  Arbre
- o Noeud
	- " nœuds fils et pères
- $\circ$  Racine
- o Feuille
- o Chemin
	- " suite de nœud
- $\circ$  Branche

CM1 : Introduction aux langages à balises – Yannick Prié

- $\bullet$  chemin se terminant sur une feuille
- o Ancêtres et descendants
- $\circ$  Taille d'un arbre  $\bullet$  nombre de nœuds
- ! Profondeur d'un nœud

![](_page_2_Figure_13.jpeg)

![](_page_2_Figure_14.jpeg)

CM1 : Introduction aux langages à balises – Yannick Prié CM1 : Introduction aux langages à balises – Yannick Prié<br>UE2.2 – Master SIB M1 – 2005-2006 : Représentation des données et des connaissances 6 (6 million des connaissances

![](_page_3_Figure_0.jpeg)

![](_page_3_Figure_1.jpeg)

![](_page_4_Figure_0.jpeg)

![](_page_4_Figure_1.jpeg)

![](_page_5_Figure_0.jpeg)

![](_page_5_Figure_1.jpeg)

![](_page_6_Figure_0.jpeg)

![](_page_6_Figure_1.jpeg)

![](_page_7_Figure_0.jpeg)

![](_page_7_Picture_1.jpeg)

![](_page_8_Figure_0.jpeg)

![](_page_8_Figure_1.jpeg)

## Balisage de texte

 $\circ$  Idée

- $\bullet$  marquer des zones des textes pour les qualifier
	- o les balises ouvrantes et fermantes délimitent les éléments de description
	- $\circ$  la structure logique est un arbre « ajouté » au texte

<p>Il est de tradition de présenter un langage de programmation à l'aide d'un premier exemple comme : < eg > CHAR\*20 GRTG GRTG = 'BONJOUR TOUT LE MONDE' PRINT \*, GRTG END </eg></p> <p>Dans cet exemple, on commence par déclarer la variable <ident>GRTG</ident>, dans la ligne <kw>CHAR\*20 GRTG</kw>, qui identifie <ident>GRTG</ident> comme formée de 20 octets de type <kw>CHAR</kw>. On affecte alors à cette variable la valeur <mentioned>BONJOUR TOUT LE MONDE</mentioned>. Suivent alors l'ordre d'impression <kw>PRINT</kw> et l'instruction finale <kw>END</kw>.</p>

CM1 : Introduction aux langages à balises – Yannick Prié CM1 : Introduction aux langages à balises – Yannick Prié<br>UE2.2 – Master SIB M1 – 2005-2006 : Représentation des données et des connaissances 1988 (1998) (1998) (1998)

![](_page_9_Figure_7.jpeg)

**eg, kw,mentioned : seront mis en évidence dans la structure physique**

**kw,mentioned : utilisés pour construire un index**

*etc***.**

![](_page_9_Figure_11.jpeg)

## SGML : principes

- o Métalangage
	- · permet de décrire des modèles (grammaires)
- o Notion de DTD
	- Document Type Definition
	- Permet de décrire un modèle  $\circ$  un type de document
- $\circ$  Un document SGML
	- Est une instance du type de document
	- " Doit être conforme à la DTD associée

CM1 : Introduction aux langages à balises – Yannick Prié CM1 : Introduction aux langages à balises – Yannick Prié<br>UE2.2 – Master SIB M1 – 2005-2006 : Représentation des données et des connaissances

![](_page_10_Figure_10.jpeg)

![](_page_11_Figure_0.jpeg)

![](_page_11_Figure_1.jpeg)

![](_page_12_Figure_0.jpeg)

CM1 : Introduction aux langages à balises – Yannick Prié CM1 : Introduction aux langages à balises – Yannick Prié<br>UE2.2 – Master SIB M1 – 2005-2006 : Représentation des données et des connaissances 2008 et des connaissances

![](_page_12_Figure_2.jpeg)

![](_page_13_Figure_0.jpeg)

![](_page_13_Picture_1.jpeg)

![](_page_14_Figure_0.jpeg)

![](_page_14_Picture_1.jpeg)

## Objectifs XML

- o XML doit être facilement utilisable sur le Web
- ! XML doit supporter une grande variété d'applications
- o XML doit être compatible avec SGML
- o Il doit être facile d'écrire des programmes qui traitent des documents XML
- o Le nombre d'options doit être réduit au minimum, idéalement à zéro
- o Les documents XML doivent être lisibles et raisonnablement clairs
- o La conception de XML doit être menée rapidement
- o La description de XML doit être formelle et concise
- o Les documents XML doivent être faciles à créer
- ! La concision du balisage XML est d'une importance minime

CM1 : Introduction aux langages à balises – Yannick Prié CM1 : Introduction aux langages à balises – Yannick Prié<br>UE2.2 – Master SIB M1 – 2005-2006 : Représentation des données et des connaissances 311 million des sans and s

![](_page_15_Figure_12.jpeg)

CM1 : Introduction aux langages à balises – Yannick Prié CM1 : Introduction aux langages à balises – Yannick Prié<br>UE2.2 – Master SIB M1 – 2005-2006 : Représentation des données et des connaissances (SAC)

![](_page_16_Figure_0.jpeg)

![](_page_16_Figure_1.jpeg)

![](_page_17_Figure_0.jpeg)

![](_page_17_Picture_1.jpeg)

![](_page_18_Figure_0.jpeg)

![](_page_18_Figure_1.jpeg)